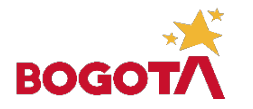

# MEDIA INTEGRAL: INVESTIGACIÓN Y DISCIPLINAR

**MÓDULO DE TRABAJO**

#### **Cordial saludo,**

Interesados en continuar con el acompañamiento y la construcción del conocimiento en la modalidad "Aprende en Casa" el equipo de docentes del Proyecto Educación Media para el Siglo XXI, ha desarrollado un plan de trabajo para las semanas comprendidas entre el **15 de febrero al 26 de marzo del año 2021**. La estrategia planteada tiene como objetivo minimizar la carga académica a partir de la articulación y transversalización de todos los ámbitos del programa de media integral en una sola actividad y evidencia semanal.

En este documento encontrarán todas las actividades que se deben realizar durante este período y/o primer corte de evaluación. El desarrollo de las actividades estará apoyado por encuentros virtuales que serán programados durante cada semana y se llevarán a cabo por la plataforma Google Meet, además de video-tutorías, presentaciones digitales- documentos – videoconferencias y herramientas explicativas que brindarán cada uno de los docentes según lo considere pertinente para el desarrollo de la actividad semanal en la que se encuentren.

Se establece que la entrega de las actividades de forma digital se realizará con el uso de los anexos que se comparten junto con este documento y deberá ser enviada únicamente al grupo de **TEAMS** de su curso respectivo en el programa Media integral. De igual importancia esta propuesta de trabajo tiene en cuenta a los estudiantes que no tienen acceso a internet y/o equipos de cómputo de forma parcial o total. Brindando una ruta de actividades que desarrollarán de forma autónoma y presentarán una vez se reintegren de manera presencial a la institución. También es válido el envío de fotos de los trabajos al grupo de TEAMS o al contacto de **WhatsApp 3107346969** cuando el trabajo lo han realizado a mano.

#### **Datos para tener en cuenta al momento de desarrollar esta guía:**

- Realizar inicialmente la lectura de todo el documento para entender el proceso que se ha de seguir semana tras semana.
- El trabajo se realiza de manera individual.
- Se debe enviar un solo un archivo el cual incluya el nombre con apellidos completos, curso y jornada.
- El uso del WhatsApp para la recepción de fotos de las actividades está habilitado solo para los estudiantes que no poseen computador en casa.
- Las fotos que se envíen por WhatsApp deben ir acompañadas del nombre y apellido, curso y jornada del estudiante.
- El envío de archivos por medio de WhatsApp debe realizarse en el horario de 8:00 am 5:00 pm. Cada docente tendrá a cargo un curso en cada jornada para dar respuesta a los interrogantes, guiarlos en el proceso, ofrecer retroalimentación en cada una de las entregas y prestar tutoría en el proceso.

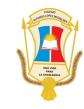

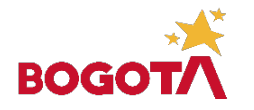

"Una Vida para la Excelencia"

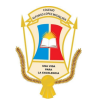

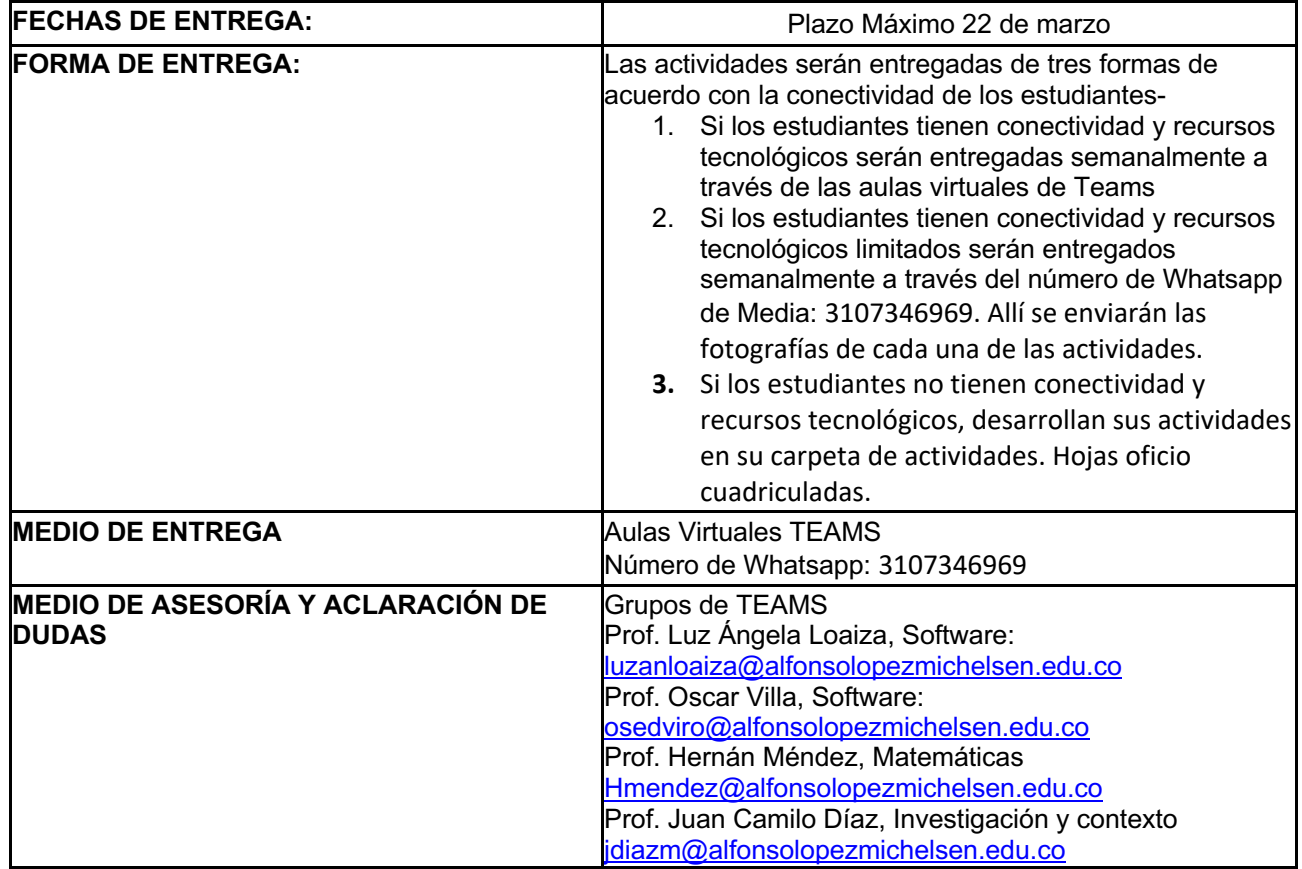

### *PROTOCOLO DE EVALUACIÓN PRIMER SEMESTRE*

### **DESEMPEÑOS**

#### **Actitudinal**

Actúo de manera acorde con los desempeños socio emocionales más adecuados durante las acciones preparatorias para la indagación y problematización de diversas situaciones sociales que se presentan en mi ciudad.

#### **Cognitivo**

Indago y problematizo diversas situaciones sociales que se presentan en mi ciudad.

### **Procedimental**

Sustento mediante una herramienta multimedial y/o de software la indagación y narrativa de una situación social que se presenta en mi ciudad.

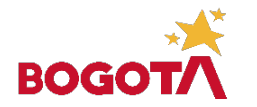

"Una Vida para la Excelencia"

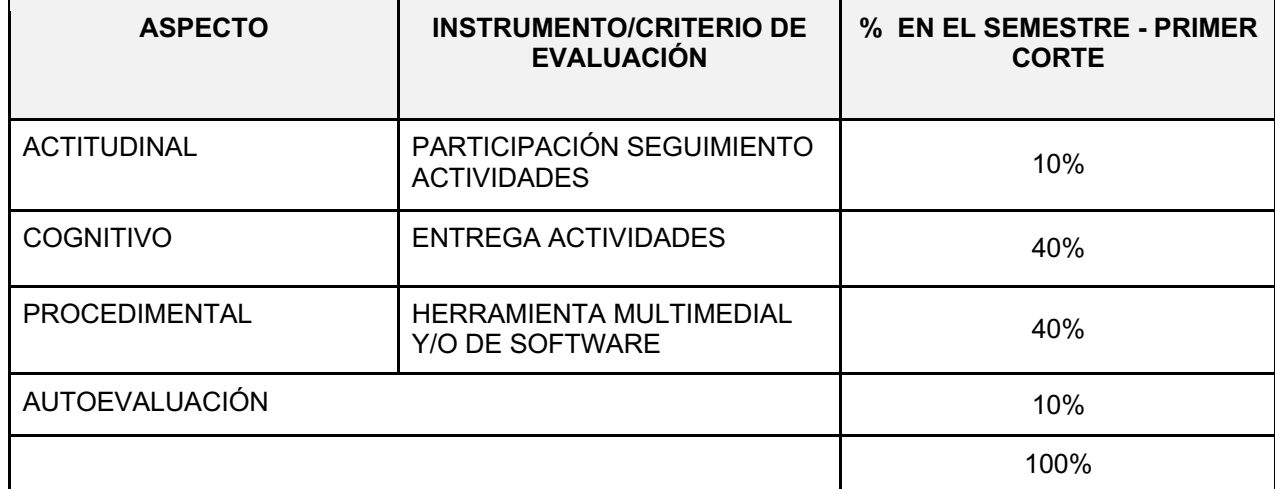

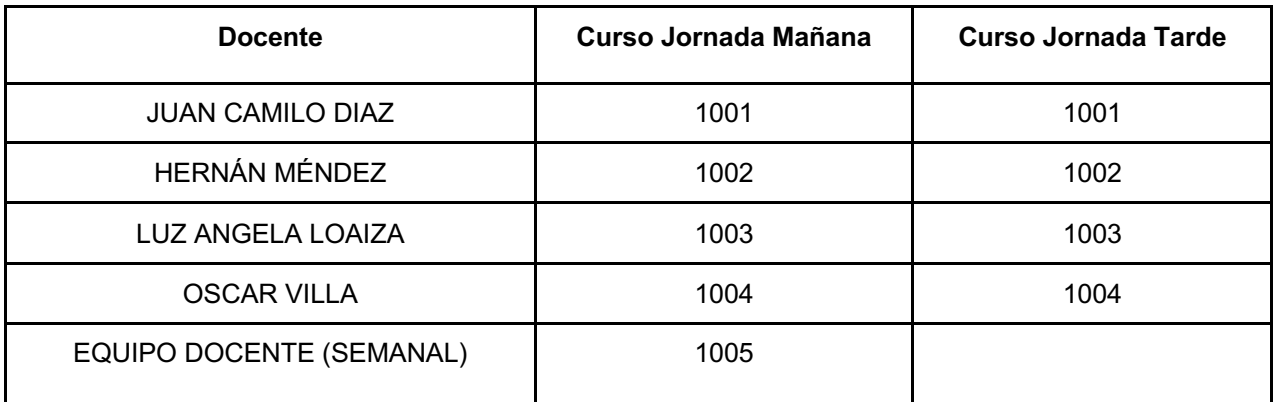

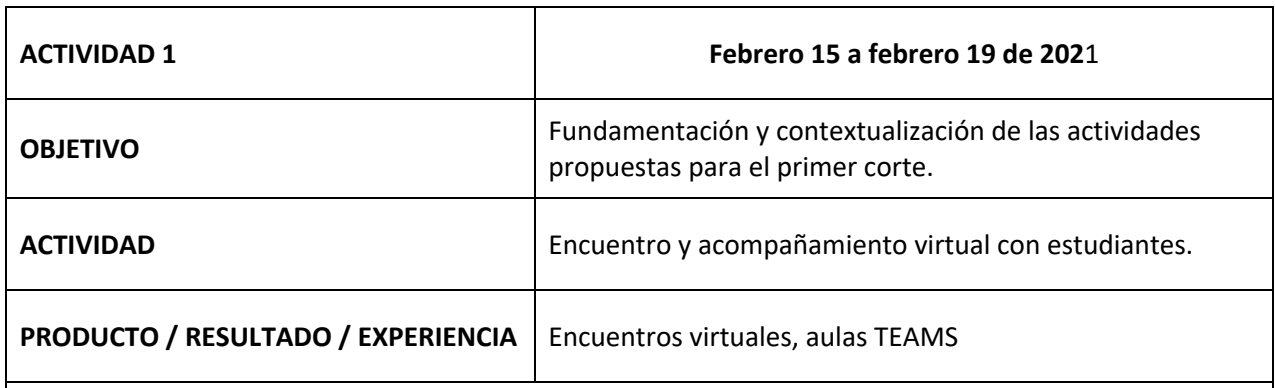

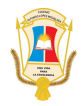

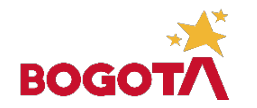

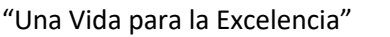

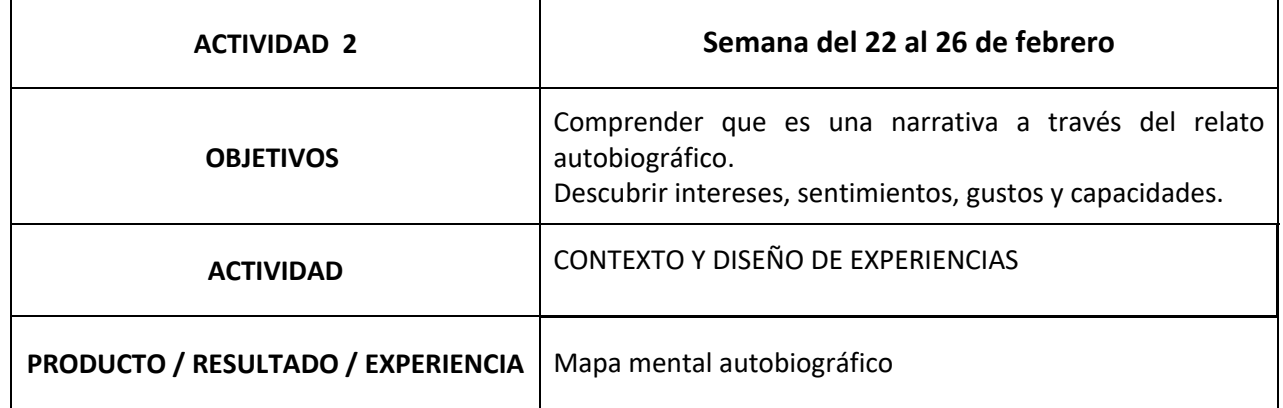

**El relato autobiográfico, ¿qué es?, ¿qué experiencias aborda?, ¿cómo puede ser narrado?**

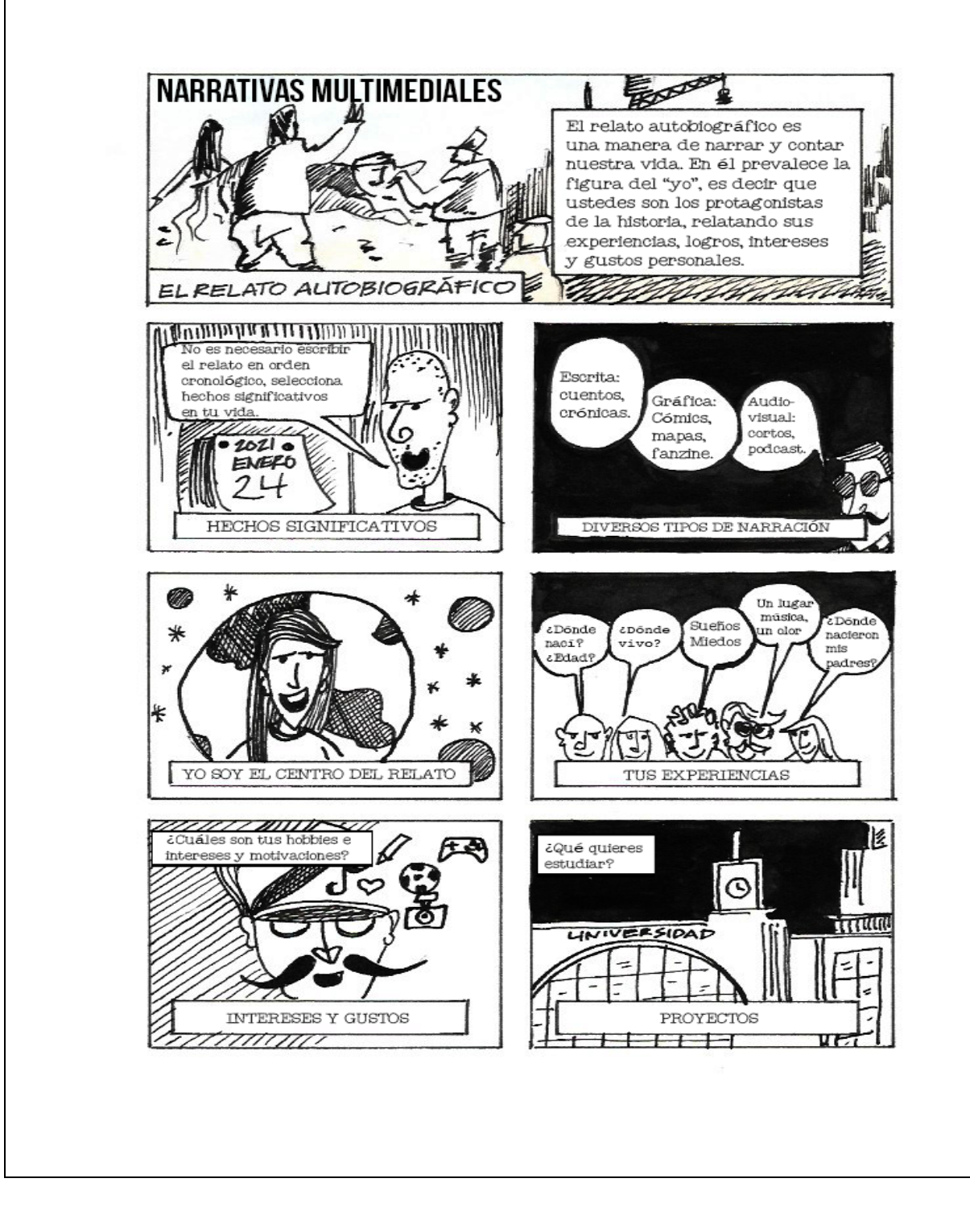

*La calidad nunca es un accidente, siempre es resultado de un esfuerzo de la inteligencia (John Ruskiin)*

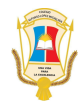

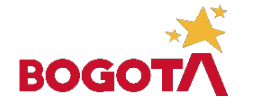

"Una Vida para la Excelencia"

#### **¿Qué es un mapa mental?**

Un mapa mental es una herramienta de estudio y análisis que permite combinar de forma multidimensional elementos textuales, gráficos, imaginativos y analíticos. Un buen mapa mental tiene tres características básicas:

- **Una imagen central** que plasme el núcleo del tema de estudio.
- **Ramas gruestas** que se irradien o se desprendan del núcleo central, estas ramas representan temas importantes que están relacionados con el tema principal, cada una de estas ramas se representa con un color diferente.
- Sobre cada rama se coloca **una sola imagen o palabra clave.**

#### **Actividad**

Teniendo en cuenta las características del relato autobiográfico, realizar un mapa mental que describa sus principales experiencias, sentimientos, emociones e intereses. Para esto deben tener en cuenta el ejemplo de mapa mental que aparece en la página siguiente. El mapa debe ser realizado en una hoja oficio cuadriculada, utilizar colores y/o marcadores, al finalizarlo deben tomar una fotografía y subir el archivo a TEAMS. Los archivos deben ser nombrados de la siguiente manera: **NOMBRESYAPELLIDOSCURSOJORNADA**, ejemplo: **JUANCAMILODIAZ1001JT.** 

**Núcleo central:** El tema principal del mapa mental son ustedes mismos, para identificar el tema, deben introducir una imagen central que los identifique, puede ser: una fotografía, un avatar, un dibujo de ustedes mismos o un icono. Además, debe poner su nombre debajo de la imagen.

**Ramas:** El mapa mental esta dividido en seis ramas, a continuación, se explican cada una de ellas y sus respectivas ramificaciones.

- **Raíces:** En esta parte se indaga por sus vidas personales y familiares, en la primera ramificación deben colocar su **lugar de nacimiento y edad**, en la segunda el **lugar dónde nacio su padre y su madre** y en la última el **nombre de su mascota** (si no tienen mascota, pueden colocar su animal favorito).
- **Lugares:** Una parte importante de nuestras vidas es la experiencia de viajar y conocer lugares, cuál es ese lugar que conoces y es especial para ti, qué lugares del mundo te gustaría conocer.
- **Proyectos:** Hacia dónde vamos. **Preguntar por nuestro futuro** es indagar por nuestro **proyecto de vida**. Cuentanos ¿Cómo te ves en diez años? ¿En qué lugar quisieras estar? ¿Qué quieres hacer? Y ¿con quién o quienes te ves?
- **Emociones:** Como seres humanos no sólo nos comunicamos con palabras, nuestras relaciones con el mundo y con las personas esta siempre mediada por las emociones. Miedos y angustías: qué cosas te causan temor de tu entorno o en tu vida diaria; Amores: qué situaciones, cosas, personas te producen amor. **Deseos:** qué deseas para ti y para tu entorno.
- **Hobbies:** El ocio y la diversión son factores importantes en nuestra vida, le brindan sentido y tranquilidad. Cuáles son tus hobbies **deportivos:** el deporte que prácticas. **Tecnológicos:** youtubers, memes, redes sociales, Tik tok, videojuegos, juegos de rol, etc. **Culturales:** Lectura, cine, música, danza, arte, etc.
- **Gustos:** Tus **sensaciones**, qué olores te gustan, sabores y texturas, cuáles no te gustan. **Un grupo musical** y una canción que te representen y finalmente**, una película y una serie de tv.**

En la siguiente página encuentran el ejemplo del mapa mental que tienen que realizar, pueden ser creativos, es decir que no tienen que guiarse por la forma de ese modelo, lo importante es que mantengan el núcleo central, las seis ramas y sus ramificaciones. Utilicen lápices de colores y mezclen las palabras con el dibujo. Para la evaluación se tendrán en cuenta todos estos criterios.

**Por último, sean muy expresivos, esta actividad es para ustedes, es un mapa de sus propias vidas, de sus sueños y proyectos. ¡Yo haré el mío y luego lo compartiremos, saludos!** 

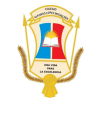

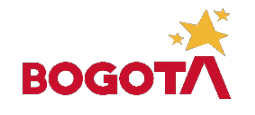

"Una Vida para la Excelencia"

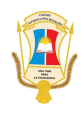

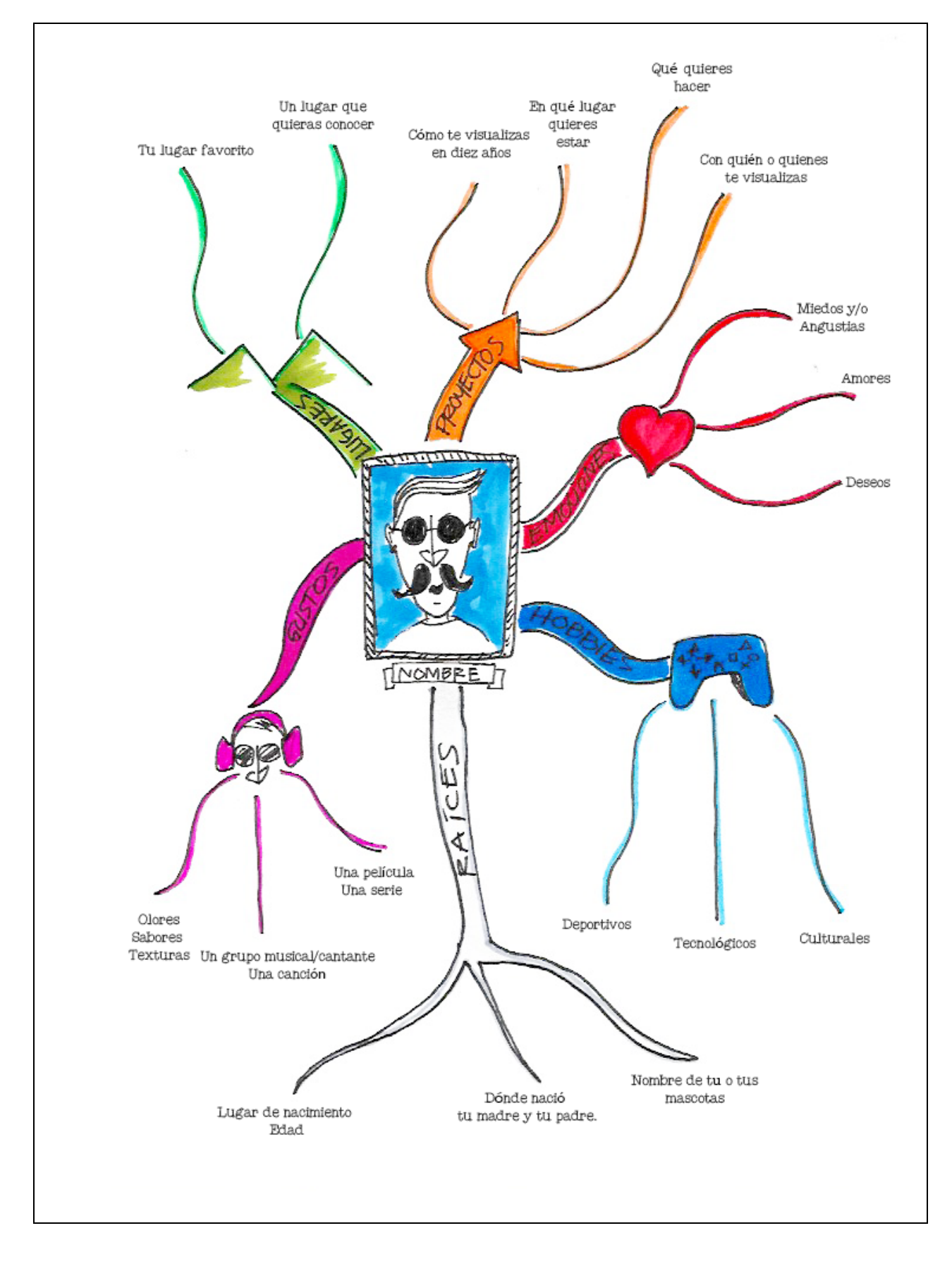

*La calidad nunca es un accidente, siempre es resultado de un esfuerzo de la inteligencia (John Ruskiin)*

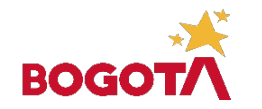

"Una Vida para la Excelencia"

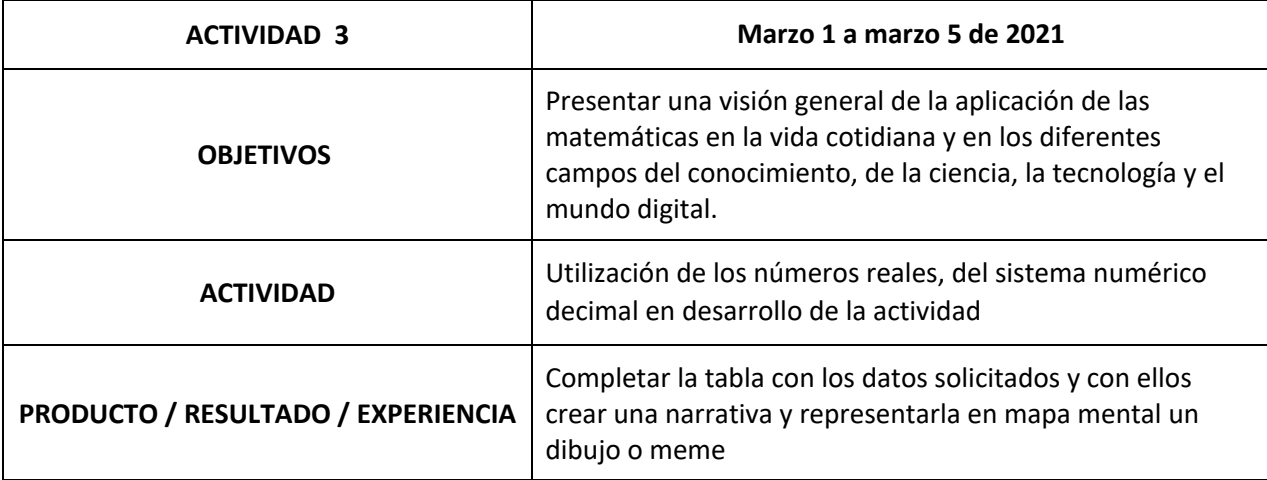

#### **Las matemáticas, el estudio del mundo y la cotidianidad**

Las matemáticas son omnipresentes y muy útiles para comprender el universo que nos rodea, desde el ciclo de reproducción de los animales o la velocidad de crecimiento de las plantas pasando por el estudio del sistema solar, las radiografías y el deporte de alto nivel. *¡Las matemáticas no son de otro mundo!*

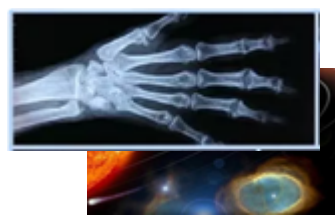

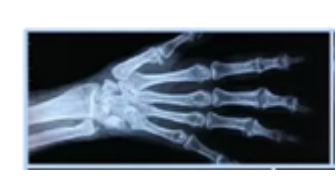

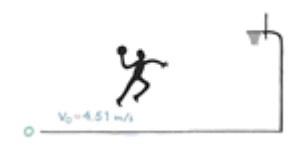

*¿Una mala caída?* Directo al médico para comprobar el estado de las partes y determinar dónde se encuentran las fracturas por medio de una radiografía, elaborada a partir de las ciencias matemáticas, o de la tecnología del escáner que hace envió de una imagen a la pantalla, basado en el cálculo integral.

No hay que creer que todos los cálculos son necesariamente complicados, se pueden utilizar tanto funciones o progresiones, como métodos muy simples. En el campo de la medicina deportiva se calcula el índice de masa corporal aplicando la siguiente fórmula: IMC = Peso (en Kg) / Estatura (en Metros) **<sup>2</sup>** , para un peso normal, el resultado debe encontrarse entre 18,5 y 25 para mostrar un ejemplo para un paciente de 90 Kg y 1.84 m de estatura.

Veamos IMC = Peso (90 Kg) / Estatura (1.84) **<sup>2</sup>** = 26.58, es decir esta por fuera del rango, por tanto, hay sobrepeso y está en la posibilidad de iniciar su tratamiento.

Para resistir a las intemperies, los estudiantes de ingeniería y los ingenieros prueban materiales con el fin de crear construcciones resistentes que proporcionen seguridad a los hombres y a los animales mediante cálculos sobre la fuerza, resistencia y la densidad de la materia. Para realizar mapas, es necesario medir los ángulos y saber trazar los triángulos que permiten colocar los puntos precisos para representar con fidelidad un lugar dado. ¡Este saber es utilizado por la geometría, pero también por el marinero con la ayuda de instrumentos originarios del compás!

El precio de los alimentos es calculado con respecto a la producción y a la demanda estimada, así como el modelo de desarrollo de la pandemia del Covid 19 se estudia mediante el factor de crecimiento de un virus.

Matemáticas divertidas. Ver el enlace: https://www.youtube.com/watch?v=d1nlRbc-Feo

**Actividad 1:** Vas a crea un personaje X, le asignas nombre y completa con valores reales las características solicitadas en la siguiente tabla y luego busque la información actualizada necesaria,

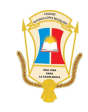

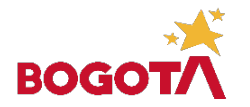

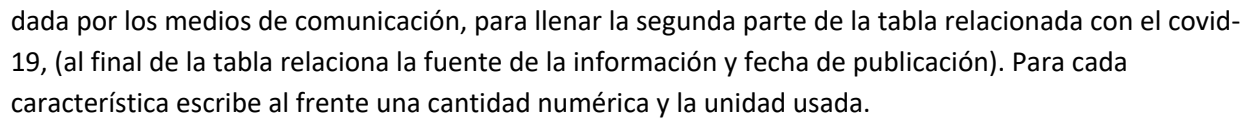

**Actividad 2:** En una hoja tamaño carta, con espacio sencillo, Crea una narrativa utilizando los signos vitales y datos registrados en la tabla, incluir el nombre/ alias de su personaje X y relacione la situación actual del coronavirus con las experiencias vividas en su entorno. Completa tu narrativa con un dibujo o mapa mental que te permita representar la interacción del covid 19 con su personaje X.

A**ctividad 3:** investiga cuál es el aporte de las matemáticas en el estudio del comportamiento del virus en la pandemia del covid 19 y escriba una solución a la problemática relacionada con el coronavirus en el mundo.

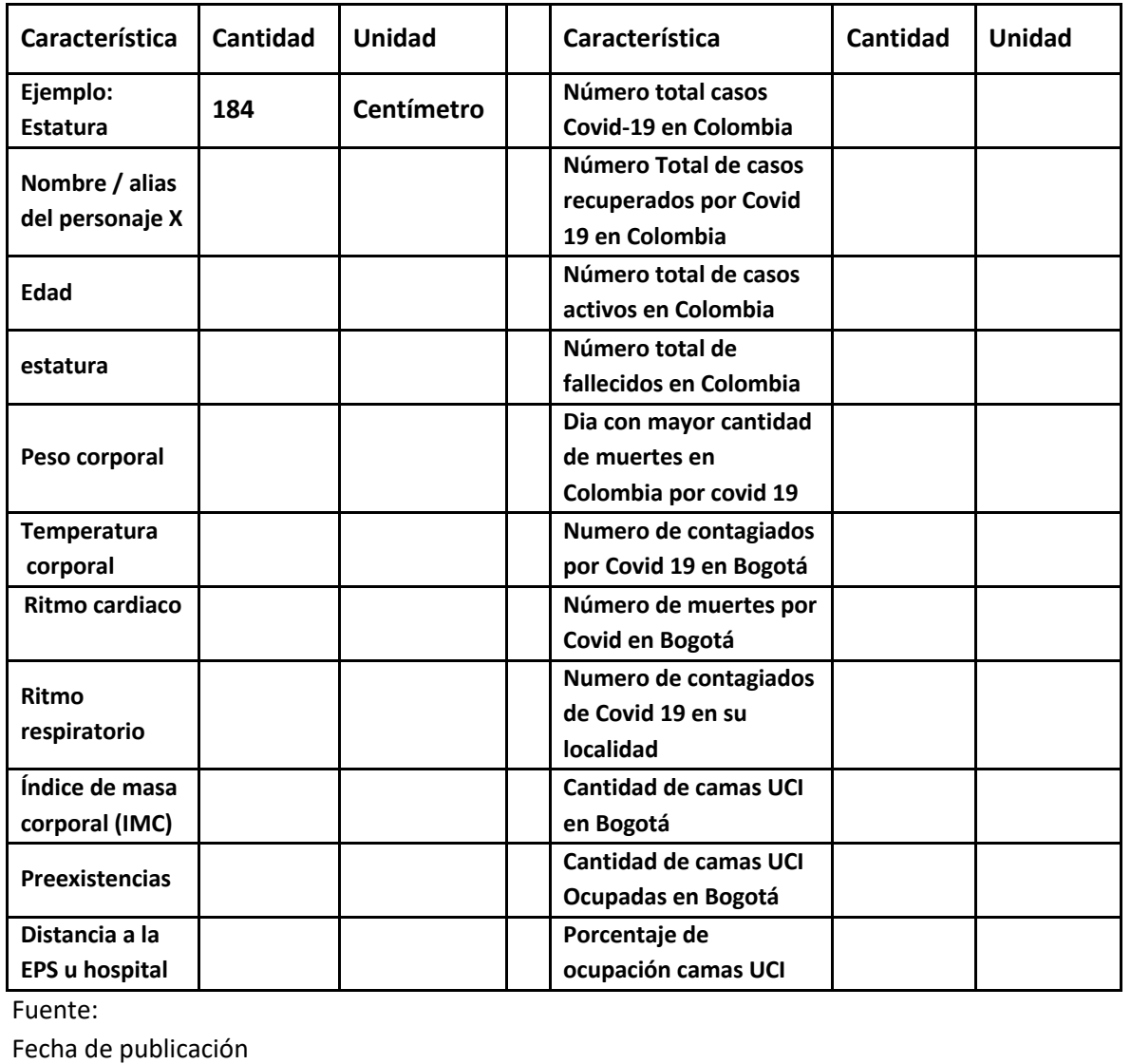

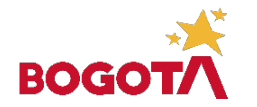

"Una Vida para la Excelencia"

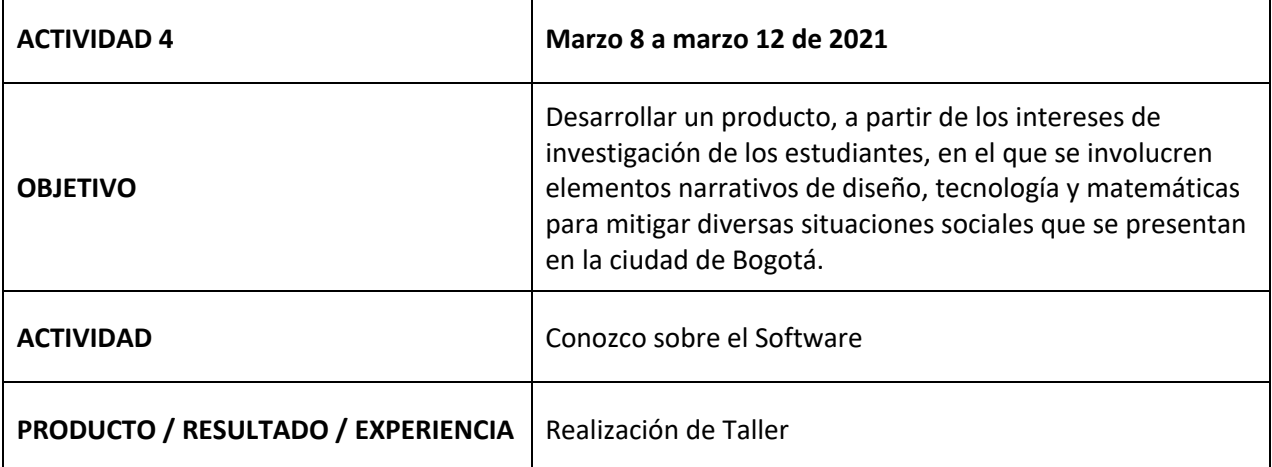

#### *E***xplicación de la Actividad**

#### **Tipos de software**

A continuación, los tipos de software de acuerdo con el objetivo que tiene dentro del sistema informático:

#### **1. Software de aplicación**

Contiene todos y cada uno de esos programas y utilidades que derivan de una programación de software y, que cumplen una tarea específica, en casi cualquier área de la vida diaria, que se usan a través de dispositivos móviles y computadores.

Las aplicaciones son el producto final que se ofrece al consumidor. pero quisimos empezar por esta, porque así entenderás mejor las siguientes.

#### **2. Software de programación**

A través de conocimiento lógico y de lenguaje de programación orientada a objetos, es posible diseñar utilidades digitales para que ejerzan diversas funciones, lo que hablamos en el punto anterior. Estos programas son la base donde se escribe el código para desarrollar nuevos sistemas dentro de un sistema operativo.

#### **3. Software de sistema**

Llegamos a la base donde se construyen los dos anteriores. Dentro de los tipos de software, el de sistema es el más importante. Es quién le permite al usuario usar la interfaz del sistema operativo que viene incorporado al dispositivo.

Este está compuesto por un conjunto de programas u aplicaciones nativas que tienen dos propósitos: gestionar recursos físicos del aparato para coordinar tareas y administrar la memoria para el uso de este; y, ofrecer una experiencia de uso para que se pueda controlar e interactuar con el sistema. De manera simple, podemos decir que el software de sistema es quién conecta las aplicaciones con los recursos de hardware que tiene el dispositivo.

#### **Tipos de software**

#### 1. **Tipos de software de sistema**

Cargador de programa: parte de sistema operativo que cumple con la función de enviar información a la memoria del sistema para ejecutar programas;

sistemas operativos: sistema que gestiona los recursos de hardware y brinda la posibilidad de lanzar aplicaciones al usuario.

Controladores: programas que permiten al sistema operativo realizar interacciones entre el hardware y la interfaz de usuario para utilizar el dispositivo;

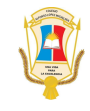

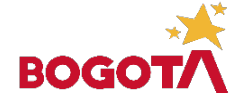

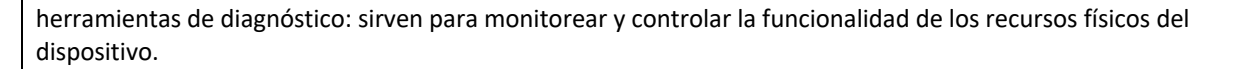

Servidores: herramientas de ejecución que sirven para recibir las indicaciones del usuario y realizar una acción en concordancia.

#### **2. Tipos de software de programación**

*Editores de texto:* sirven para crear y gestionar archivos digitales compuestos por texto. Cumplen con la función de leer el archivo e interpretar los bytes según el código del editor;

*Compilador:* una especie de traductor que edifica el lenguaje de programación a un programa en sí; intérprete: básicamente es un programa que analiza y transforma información sobre otros programas; enlazador: esta toma los objetos iniciales del proceso de compilación, descarta los no necesarios y enlaza un código abierto con la biblioteca interna y produce un archivo ejecutable;

*Depuradores:* programa que sirve para "limpiar" errores de otros programas; IDE: los entornos de desarrollo integrado es una aplicación que le brinda al programador servicios integrales para facilitar el desarrollo de software.

#### 3. **Tipos de software de aplicación**

Aplicaciones de ofimática: son todas aquellas utilidades informáticas que están diseñadas para tareas de oficina con el objetivo de optimizar, automatizar y mejorar las tareas en esta actividad; bases de datos: colección de información digital de manera organizada para que un especialista pueda acceder a fragmentos en cualquier momento.

Videojuegos: juegos electrónicos donde una o más personas interactúan con imágenes de video a través de controles físicos o movimientos corporales;

Software empresarial: puede decirse que es toda aquella aplicación que está creada para optimizar, automatizar o medir la productividad de alguna industria o empresa;

Software educativo: todos aquellos productos digitales que tienen como objetivo enseñar algún tema en específico al usuario de cualquier nivel y facilitar el proceso de aprendizaje; software de gestión: sistema integrado por varias herramientas para ser utilizado en tareas relacionadas con la administración o el cálculo numérico.

#### **Actividad a realizar**

En una presentación digitalizada (Power Point), explicar con sus palabras (no se puede realizar copy paste) lo siguiente:

*1.* **I**nvestigar las ventajas y desventajas de los sistemas operativos y elabora un cuadro comparativo

*2.* Investigar en Internet las características de los entornos de trabajo, el tipo consola de texto y el de interfaz gráfica, así como algunos comandos y operaciones comunes.

*3.* Investigar en Internet acerca de: ¿qué es el software libre y de código cerrado?, ¿cuáles son las libertades de software que defiende la Free Software Foundation?, ¿qué es el copyright y el copyleft?, ¿cuáles son las diferencias entre shareware, freeware y adware?

*4.* Investigar en internet cual software me permite crear Presentaciones automatizadas y sus tipos de licencias.

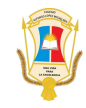

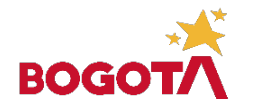

"Una Vida para la Excelencia"

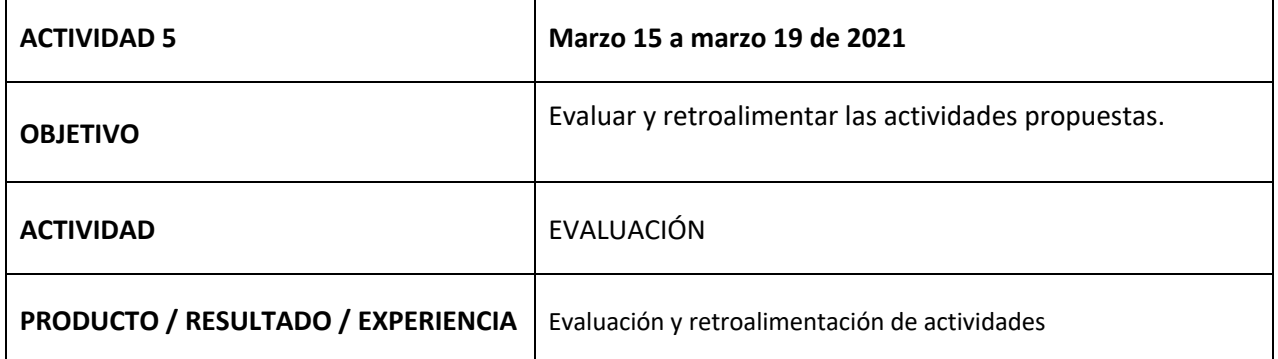

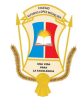